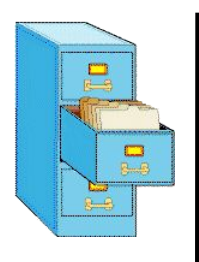

# File Input and Output

#### TOPICS

- File Input
- Exception Handling
- File Output

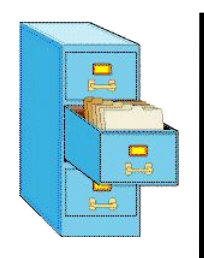

# File class in Java

- Programmers refer to input/output as "I/O".
- The **File** class represents files as objects.
- The class is defined in the **java**. **io** package.
- **Creating a**  $Fit =$  object allows you to get information about a file on the disk.
- $\blacksquare$  Creating a File object does NOT create a new file on your disk.

```
File f = new File("example.txt");
if (f.exists() && f.length() > 1000) {
     f.delete();
}
```
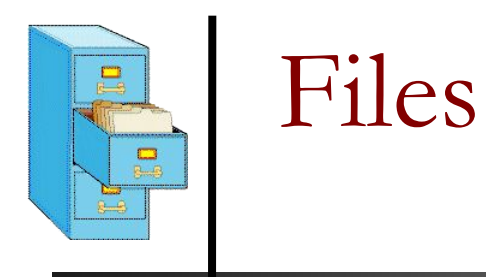

#### ■ Some methods in the File class:

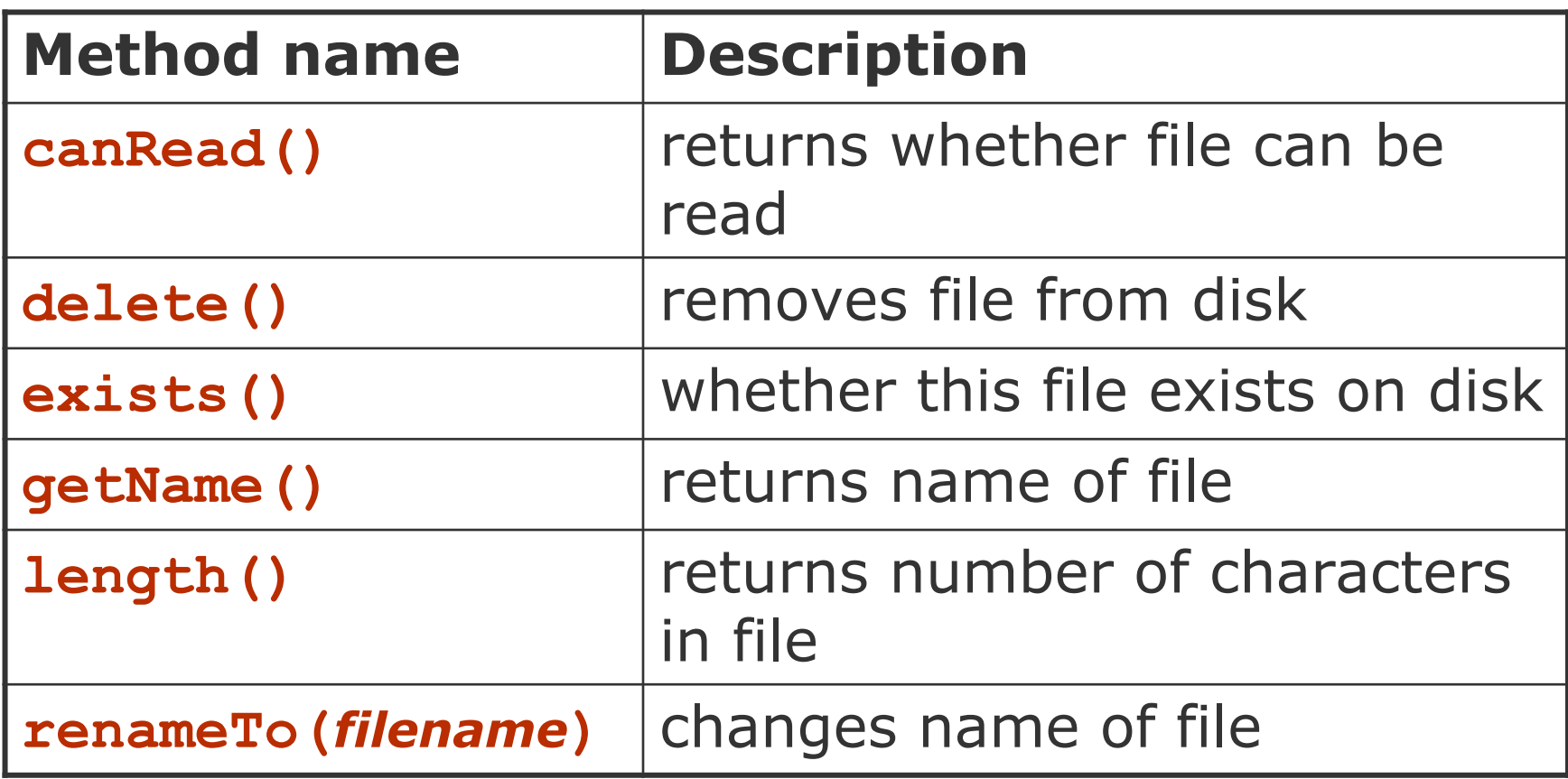

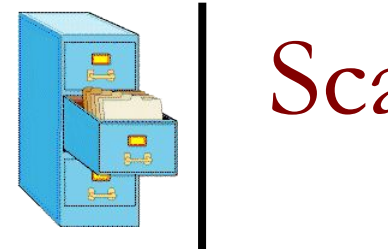

## Scanner reminder

- The **Scanner** class reads input and processes strings and numbers from the user.
- When constructor is called with **System.in**, the character stream is input typed to the console.
- **Instantiate Scanner** by passing the input character stream to the constructor:

**Scanner scan = new Scanner(System.in);**

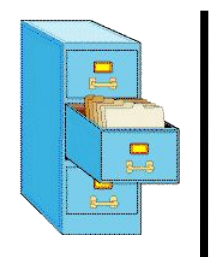

## Scanner reminder

■ Common methods called on **Scanner**:

- ❑ Read a line **String str = scan.nextLine();**
- ❑ Read a string (separated by whitespace)

**String str = scan.next( );**

❑ Read an integer

```
int ival = scan.nextInt( );
```
❑ Read a double

**double dval = scan.nextDouble( );**

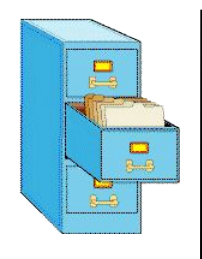

# Opening a file for reading

- To read a file, pass a **File** object as a parameter when constructing a **Scanner** String variable
- **■ Scanner** for a file: **Scanner <***name>* **= new Scanner(new File(<***filename>***));** or string literal
- Example:

**Scanner scan= new Scanner(new File("numbers.txt"));**

■ or:

**File file = new File("numbers.txt"); Scanner scan= new Scanner(file);**

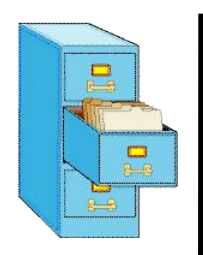

# File names and paths

- relative path: does not specify any top-level folder, so the path is relative to the current directory:
	- ❑ **"names.dat"**
	- ❑ **"code/Example.java"**
- **absolute path**: The complete pathname to a file starting at the root directory /:
	- ❑ In Linux: **"/users/cs160/programs/Example.java"**
	- ❑ In Windows: **"C:/Documents/cs160/programs/data.csv"**

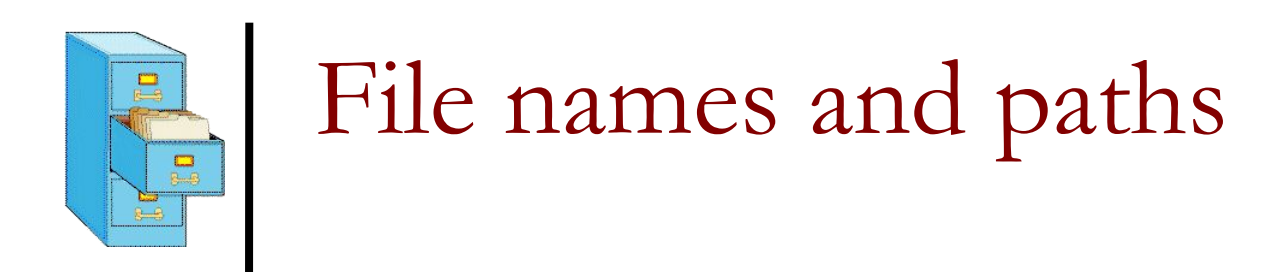

When you construct a **File** object with a relative path, Java assumes it is relative to the *current directory*.

```
Scanner scan =
```

```
new Scanner(new File("data/input.txt"));
```
- ❑ If our program is in **~/workspace/P4**
- ❑ **Scanner** will look for **~/workspace/P4/data/input.txt**

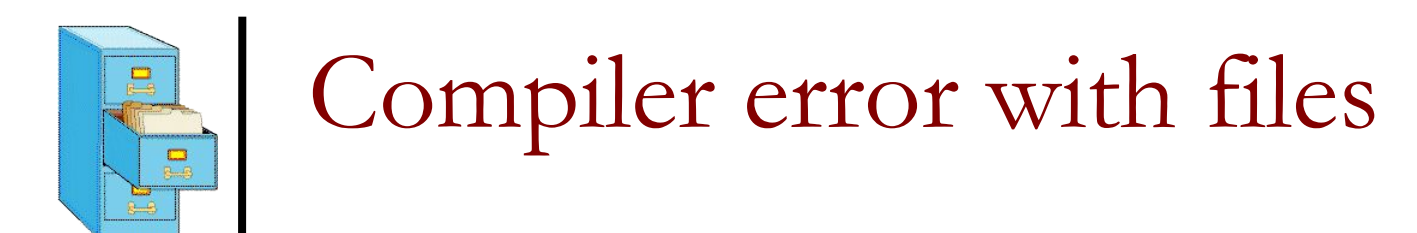

Question: Why will the following program NOT compile?

```
import java.io.*; // for File
import java.util.*; // for Scanner
public class ReadFile {
   public static void main(String[] args) {
   File file = new File("input.txt");
     Scanner scan = new Scanner(file);
     String text = scan.next();
     System.out.println(text);
```

```
}
Answer: Because of Java exception handling!
```
 **}**

## Compiler error with files

Here is the compilation error that is produced:

**ReadFile.java:6: unreported exception java.io.FileNotFoundException; must be caught or declared to be thrown Scanner scan = new Scanner(new File("data.txt"));**

- The problem has to do with error reporting.
- What to do when a file cannot be opened?
- File may not exist, or may be protected.
- Options: exit program, return error, or throw exception
- Exceptions are the normal error mechanism in Java.

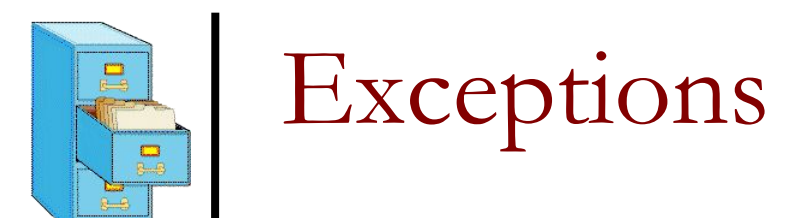

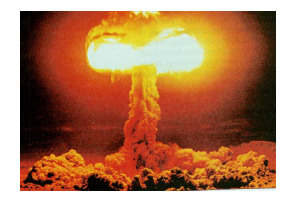

- **exception**: An object that represents a program error.
	- ❑ Programs with invalid logic will cause exceptions.
	- Examples:
		- dividing by zero
		- **EXECT** calling **charAt** on a **String** with an out of range index
		- trying to read a file that does not exist
	- ❑ We say that a logical error results in an exception being *thrown*.
	- ❑ It is also possible to *catch* (handle) an exception.

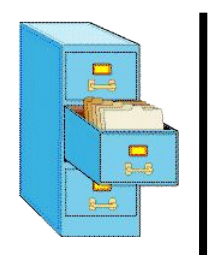

# Checked exceptions

- **■ checked exception**: An error that must be handled by our program (otherwise it will not compile).
	- ❑ We must specify what our program will do to handle any potential file I/O failures.
	- ❑ We must either:
		- declare that our program will handle ("*catch*") the exception, or
		- state that we choose not to handle the exception (and we accept that the program will crash if an exception occurs)

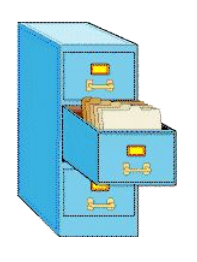

# Throwing Exceptions

- **■ throws clause**: Keywords placed on a method's header to state that it may generate an exception.
- **It's like a waiver of liability:** 
	- ❑ *"I hereby agree that this method might throw an exception, and I accept the consequences (crashing) if this happens."*
	- ❑ General syntax:

```
public static <type><name>(<params>) throws <type>
```
- { … }
- ❑ When doing file open, we throw **IOException**.

```
public static void main(String[] args)
         throws IOException {
```
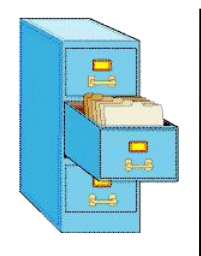

**}**

# Handling Exceptions

When doing file I/O, we use **IOException**. **public static void main(String[] args) {**

```
 try {
  File file = new File("input.txt);
    Scanner scan = new Scanner(file);
    String firstLine = scan.nextLine();
   ...
} catch (IOException e) {
   System.out.println("Unable to open input.txt");
  System.exit(-1);
}
```
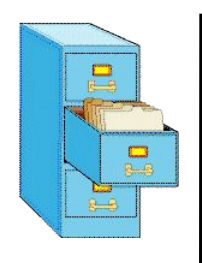

# Fixing the compiler error

- Throwing an exception or handling the exception both resolve the compiler error.
- Throwing Exceptions: User will see program terminate with exception, that's not very friendly.
- Handling Exceptions: User gets a clear indication of problem with error message, that's much better.
- We will handle exceptions when reading and writing files in programming assignments.

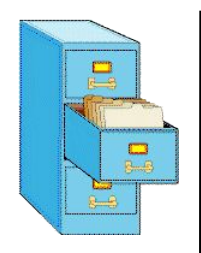

## Using Scanner to read file data

Consider a file **numbers**. txt that contains this text:

308.2

- 14.9 7.4 2.8
- $3.9 \, 4.7 \, -15.4$

2.8

■ A **Scanner** views all input as a stream of characters:

 $\Box$  308.2\n 14.9 7.4 2.8\n\n\n3.9 4.7 -15.4\n2.8\n

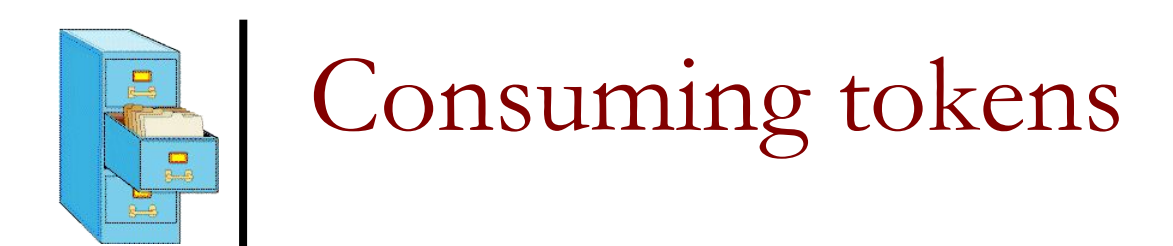

 $\blacksquare$  Each call to next, nextInt, nextDouble, etc. advances the position of the scanner to the end of the current token, skipping over any whitespace:

 $308.2$ \n 14.9 7.4 2.8\n\n\n3.9 4.7 -15.4\n2.8\n **^**

*scan.nextDouble();* **308.2**\n 14.9 7.4 2.8\n\n\n3.9 4.7 -15.4\n2.8\n *<u>A*</u>

*scan.nextDouble();* 308.2\n **14.9** 7.4 2.8\n\n\n3.9 4.7 -15.4\n2.8\n *<u>A*</u>

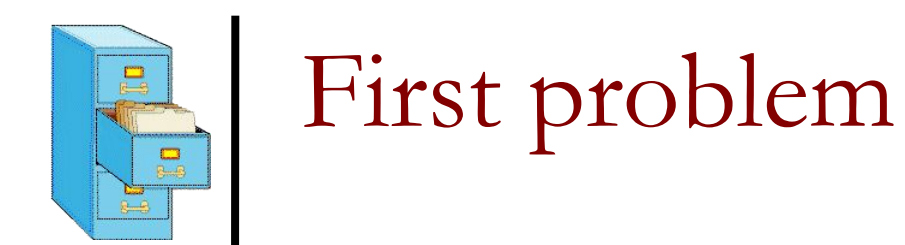

#### ■ Write code that reads the first 5 **double** values from a file and prints.

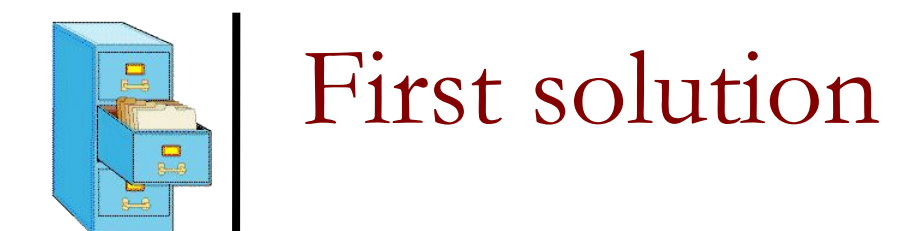

**}**

```
public static void main(String[] args)
   try {
     File file = new File("input.txt");
     Scanner scan = new Scanner(file);
     for (int i = 0; i \le 4; i+1) {
       double next = scan.nextDouble();
       System.out.println("number = " + next);
 }
   } catch (IOException e) {
      System.out.println("Unable to open input.txt");
      System.exit(-1);
   }
```
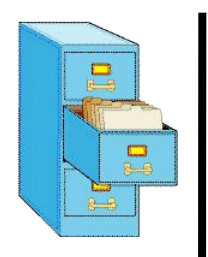

# Second problem

#### ■ How would we modify the program to read all the file?

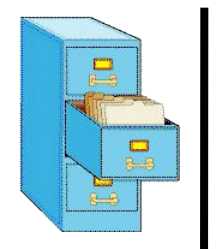

**}**

## Second solution

```
public static void main(String[] args)
   try {
     File file = new File("input.txt");
     Scanner scan = new Scanner(file);
     while (scan.hasNextDouble() {
       double next = scan.nextDouble();
       System.out.println("number = " + next);
 }
   } catch (IOException e) {
      System.out.println("Unable to open input.txt");
      System.exit(-1);
 }
```
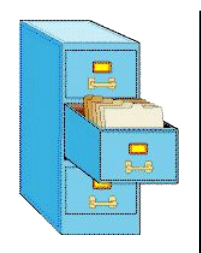

# Refining the problem

- Modify the program again to handle files that also contain non-numeric tokens.
	- ❑ The program should skip any such tokens.
- For example, it should produce the same output as before when given this input file:

```
308.2 hello
   14.9 7.4 bad stuff 2.8
3.9 4.7 oops -15.4
:-) 2.8 @#*($&
```
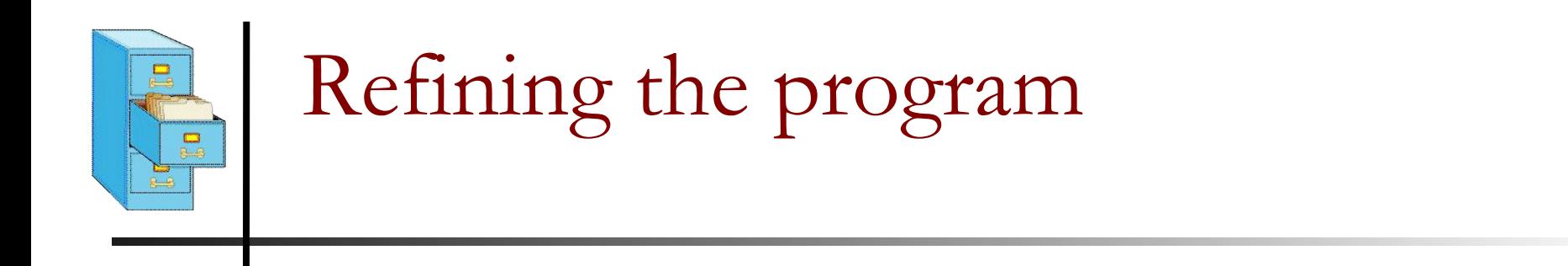

```
while (scan.hasNext()) {
```

```
 if (scan.hasNextDouble()) {
```

```
 double next = scan.nextDouble();
 System.out.println("number = " + next);
```

```
 } else {
```
 **// consume the bad token scan.next();** 

 **} }**

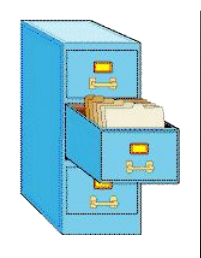

# Reading input line-by-line

■ Given the following input data: **23 3.14 John Smith "Hello world" 45.219**

The Scanner can read it line-by-line: 23\t3.14 John Smith\t"Hello world"\n\t\t45.2 19\n **^**

```
scan.nextLine()
23\t3.14 John Smith\t"Hello world"\n\t\t45.2 19\n
<u><u>A</u></u>
```

```
scan.nextLine()
23\t3.14 John Smith\t"Hello world"\n\t\t45.2 19\n
```
 **^**

The  $\ln$  character is consumed but not returned.

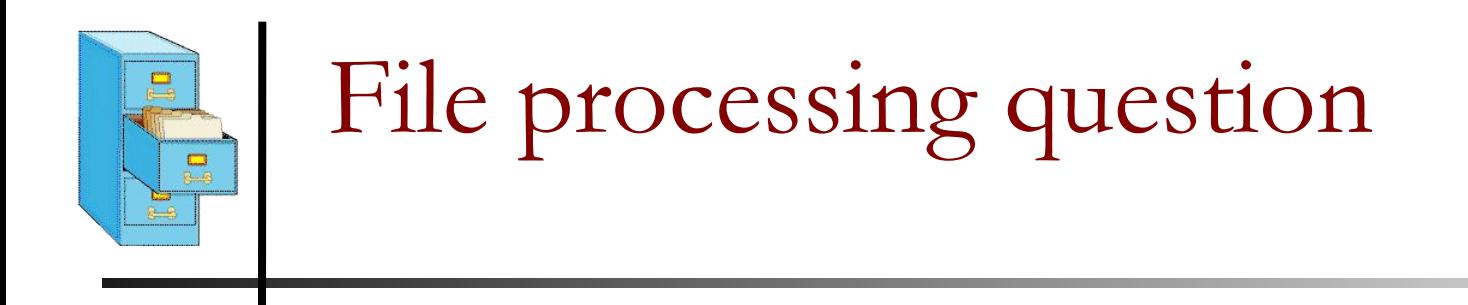

■ Write a program that reads a text file and adds line numbers at the beginning of each line

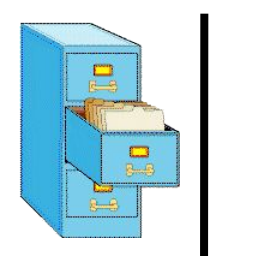

### Solution

```
int count = 0;
while (scan.hasNextLine()) {
   String line = scan.nextLine();
   System.out.println(count + " " + line);
   count++;
}
```
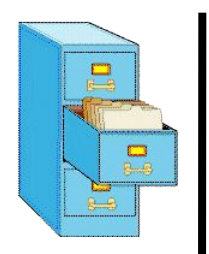

## Problem

#### Given a file with the following contents:

- 123 Susan 12.5 8.1 7.6 3.2
- 456 Brad 4.0 11.6 6.5 2.7 12
- 789 Jennifer 8.0 8.0 8.0 8.0 7.5
- ❑ Consider the task of computing hours worked by each person
- ❑ Approach:
	- Break the input into lines.
	- Break each line into tokens.

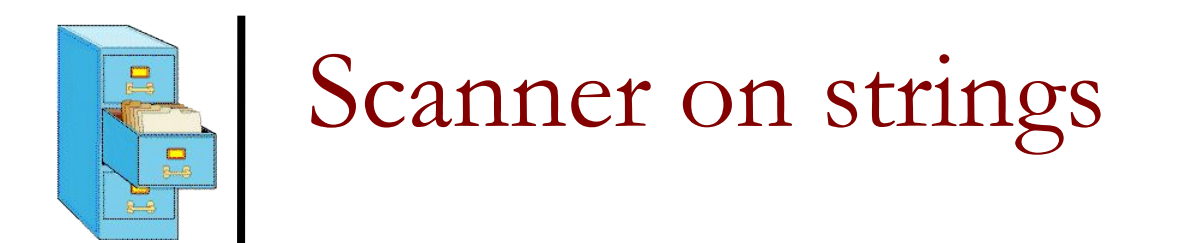

■ A **Scanner** can tokenize a **String**, such as a line of a file.

Scanner **<name>** = new Scanner (<String>);

#### ❑ Example:

String text =  $"1.4$  3.2 hello 9 27.5"; Scanner scan = **new Scanner(text)**; System.out.println(scan.next()); // 1.4 System.out.println(scan.next()); // 3.2 System.out.println(scan.next()); // hello

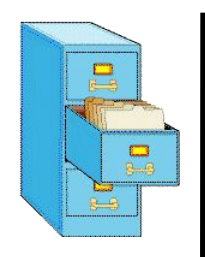

## Tokenize an entire file

■ We can use string **Scanner(s)** to tokenize each line of a file:

```
Scanner scan = new Scanner(new File(<file name));
while (scan.hasNextLine()) {
    String line = scan.nextLine();
     Scanner lineScan = new Scanner(line);
     <process this line...>;
}
```
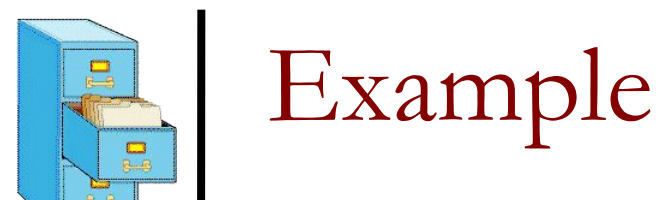

45.2 19

#### Example: Count the tokens on each line of a file.

```
Scanner scan = new Scanner(new File("input.txt"));
     while (scan.hasNextLine()) {
          String line = scan.nextLine();
          Scanner lineScan = new Scanner(line);
          int count = 0;
          while (lineScan.hasNext()) {
               String token = lineScan.next();
               count++;
      }
          System.out.println("Line has "+count+" 
    tokens");
     }
Input file input.txt:
23 3.14 John Smith "Hello world"
                                       Output to console:
                                       Line has 6 tokens
```
Line has 2 tokens

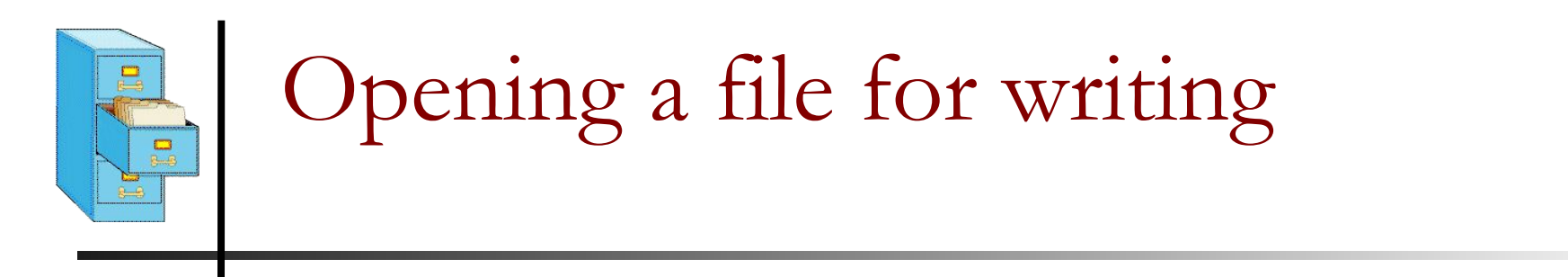

Same story as reading, we must handle exceptions: **public static void main(String[] args) {**

**...**

```
 try {
File file = new File("output.txt");
PrintWriter output = new PrintWriter(file);
output.println("Integer number: " + 987654);
```

```
} catch (IOException e) {
  System.out.println("Unable to write output.txt");
  System.exit(-1);
}
```
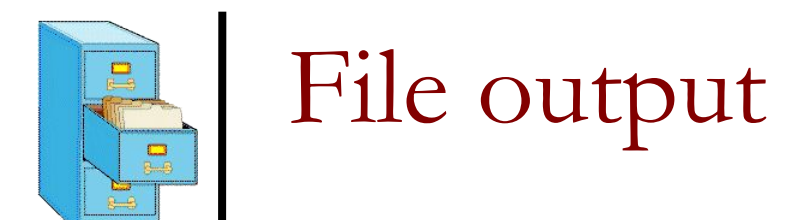

- You can output all the same things as you would with System.out.println:
- Discussion so far has been limited to text files.

 **output.println("Double: " + fmt.format(123.456)); output.println("Integer: " + 987654); output.println("String: " + "Hello There");**

- Binary files store data as numbers, not characters.
- Binary files are not human readable, but more efficient.